## Rad sa više tab-ova - dodato novo dugme

Poslednja izmena 24/11/2020 2:59 pm CET

S obzirom da je omogućen rad u više tab-ova na jednoj organizaciji, u modulima kroz program u ovoj verziji dodata je prečica :

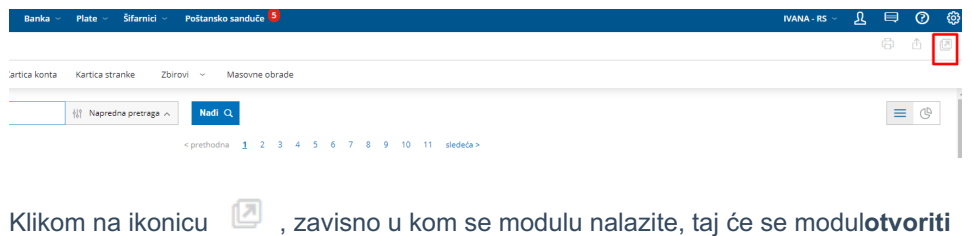

**u novom tab-u**.